## **Corby Business Academy**

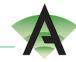

Year 9 - Photography - Term 6 - Curriculum Overview

| Week                                                                      | Learning                                                                                                    | Activities                                                                                                    |
|---------------------------------------------------------------------------|----------------------------------------------------------------------------------------------------|----------------------------------------------------------------------------------------------------|
| Week<br>beginning<br>1 <sup>st</sup> June                                 | Movement Photography  Learning Objective: To create dynamic images that showcase different types of movement.  In this lesson you will experiment with mobile technology to capture                                                               | On Teams:  Follow instructions and guidance, create 3 Movement inspired images using objects or people.  Collage your work, using mobile phone apps such as Collage Maker or Photo Collage, to                                                                                                    |
| Week beginning 8 <sup>th</sup> June  Week beginning 15 <sup>th</sup> June | and edit a variety of different movement styles.  Macro Photography  Learning Objective: To create                                                                                                    | present them in a professional manner and submit your work via Teams.  On Teams:                                                                                                    |
|                                                                           | Learning Objective: To create exciting and imaginative close ups of a variety of objects.  In this lesson you will be creating a variety of abstract close up images                                                                              | Follow instructions and guidance, <u>create 3</u> Macro inspired images using objects or people. Use Apps such as <u>HD Camera</u> to magnify your objects.  Collage your work, using mobile phone apps                                                                                                 |
|                                                                           | using mobile technology and editing software                                                                                                    | such as Collage Maker or Photo Collage, to present them in a professional manner and submit your work via Teams.  On Teams:                                                                                                    |
|                                                                           | Natural Lighting & Portraiture  Learning Objective: to create imaginative and thought-provoking portraiture using natural lighting.  In this lesson you will creatively experiment with natural light                                             | Follow instructions and guidance, <u>create 3</u> Portraits using natural light sources and objects to create patterns. You don't need specific apps to take these images but you can edit them with PicsArt for extra filters.                                                                         |
|                                                                           | sources and objects from around the home to create imaginative portraits or self-portraits.                                                                                                    | Collage your work, using mobile phone apps such as Collage Maker or Photo Collage, to present them in a professional manner and submit your work via Teams.                                                                                                    |
| Week<br>beginning<br>22 <sup>nd</sup> June                                | Artificial Lighting & Portraiture                                                                                                    | On Teams:                                                                                                    |
|                                                                           | Learning Objective: To create imaginative and thought-provoking portraiture using artificial light.  In this lesson you will explore the use of artificial lighting (in door lighting) to create alternative portraits that are thought-provoking | Follow instructions and guidance, <u>create 3</u> Portraits using artificial light sources and objects to create alternative and dynamic portraits. You don't need specific apps to take these images but you can edit them with PicsArt for extra filters.  Collage your work, using mobile phone apps |
|                                                                           | and dynamic.                                                                                                    | such as Collage Maker or Photo Collage, to                                                                                                    |

## **Corby Business Academy**

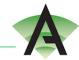

Year 9 - Photography - Term 6 - Curriculum Overview

|                                            |                                                                                                    | present them in a professional manner and submit your work via Teams.                                                                                                    |
|--------------------------------------------|----------------------------------------------------------------------------------------------------|----------------------------------------------------------------------------------------------------|
|                                            | Fragmented Portraits                                                                                                    | On Teams:                                                                                                    |
| Week<br>beginning<br>29 <sup>th</sup> June | Learning Objective: To experiment with different methods of making fragmented portraits.  In this lesson you will be refining your portraiture skills by turning previous natural and artificial images into fragmented portraits.                                                                                                    | Follow instructions and guidance, create 3 Portraits using your skills and knowledge of artificial/natural light sources to create alternative and dynamic Fragmented portraits. Use Apps such as PicsArt and Glitch Cam to create your images.  Collage your work, using mobile phone apps such as Collage Maker or Photo Collage, to present them in a professional manner and submit your work via Teams. |
| Week<br>beginning<br>6 <sup>th</sup> July  | Kaleidoscope Photography  Learning Objective: To create colourful and vibrant imagery inspired by kaleidoscopic patterns.  In this lesson you will experiment with a variety of different mobile phone apps to create kaleidoscopic patterns. Then collage them in various ways to present your work in a professional manner.                 | On Teams:  Follow instructions and guidance, <u>create 3</u> Kaleidoscope images using the apps such as Mirror Lab or Photo Mirror.  Collage your work, using mobile phone apps such as Collage Maker or Photo Collage, to present them in a professional manner and submit your work via Teams.                                                                                                    |
| Week<br>beginning<br>13 <sup>th</sup> July | Double Exposure Photography  Learning Objective: To create dynamic portraits using the Double Exposure method and style.  In this lesson you will consolidate your digital skills and generate different double exposure images using both people and nature. Then collage them in various ways to present your work in a professional manner. | On Teams:  Follow instructions and guidance, create 3 Double Exposure images using the apps such as PicsArt or Photoshop Express.  Collage your work, using mobile phone apps such as Collage Maker or Photo Collage, to present them in a professional manner and submit your work via Teams.                                                                                                    |

## **Corby Business Academy**

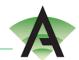

Year 9 - Photography - Term 6 - Curriculum Overview